## Was ist Raid und was kann man damit machen.

RAID steht für "Redundant Array of Independent/Inexpensive Disks" (in etwa "ausfallsicherer Verbund unabhängiger / preiswerter Festplatten"). Mehrere gleiche Festplatten werden zur Erhöhung der Datensicherheit oder zur Geschwindigkeitssteigerung zu einem Laufwerk mit Hilfe eines speziellen Hardware-Controllers oder einer Software zusammengefasst. Es gibt dabei mehrere Typen, die sogenannten RAID-Level. Die wichtigsten sind dabei 0, 1, 0+1 und 5, weitere RAID-Level sind am Markt kaum verbreitet oder werden nur von einzelnen Herstellern als Speziallösung angeboten. Die Bezeichnung "RAID" stammt noch aus einer Zeit des PCs, als schnelle Festplatten ungewöhnlich teuer waren. Durch das Zusammenfassen von mehreren damals "billigeren" Platten konnten vergleichbare Geschwindigkeiten erzielt werden. Der Begriff wird heute weiterhin verwendet, auch wenn mittlerweile alle am Markt befindlichen Festplatten für RAID eingesetzt werden können. Dies kann sowohl mit Hilfe eines internen PCI-Controllers und einigen Festplatten geschehen, als auch mit kompletten externen Lösungen, die Controller und Festplatten in einem passenden Gehäuse zusammenfassen. Ohne große Investitionen in Hardware unterstützen auch Betriebssysteme wie Windows NT/2000/XP und einige Unix/Linux- Varianten Software -RAID, welches allerdings den Prozessor stärker belastet. Welche RAID-Lösung die "richtige" ist und ob IDE/ATA oder SCSI-Platten verwendet werden sollen, hängt stark vom Budget und der Art der Verwendung ab.

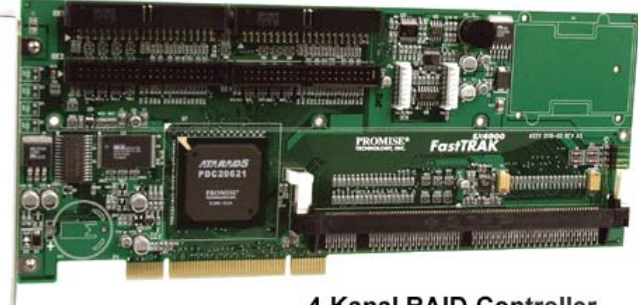

4-Kanal RAID-Controller

Bei RAID Level 0 werden mindestens zwei Platten zu einem gemeinsamen Laufwerk zusammengefasst und dabei per "Striping" die Daten zu gleichen Teilen auf den Laufwerken verteilt. Dabei erhöht sich sowohl die Lese- als auch die Schreibgeschwindigkeit auf den Festplattenverbund. Hierbei wird die Datensicherheit allerdings nicht erhöht, beim Ausfall einer Festplatte, sind die Daten aller anderen Platten im Verbund ebenfalls verloren.

Bei RAID Level 1 werden mindestens zwei Festplatten benötigt, wobei der Inhalt der einen auf die andere gespiegelt wird ("Mirroring"). Dabei wird eine zu schreibende Datei immer komplett auf beide Laufwerke geschrieben. Dadurch ist eine hohe Datensicherheit gewährleistet, selbst bei einem Totalausfall einer Platte ist die Datei auf der anderen noch vorhanden. Eine Geschwindigkeitsvorteil ergibt sich aber nur beim Lesen, da dann von zwei Platten gleichzeitig gelesen werden kann. Da auch beim Einsatz von zwei Festplatten nur die Kapazität einer einzigen Platte zur Verfügung steht, ist RAID Level 1 mit höheren Investitionen verbunden.

Der RAID Level 0+1 ist eine Kombination aus den Leveln 0 und 1 und benötigt mindestens vier Festplatten. Jeweils zwei Festplatten werden in diesem Fall per Striping zu einem RAID 0 verbunden und anschließend per Mirroring gespiegelt. Dabei erhöht sich sowohl die Lese- als auch die Schreibgeschwindigkeit und die Datensicherheit. Da nur die Hälfte der eingesetzten Brutto-Festplattenkapazität für Daten zur Verfügung steht, ist RAID 0+1 zwar schnell und sicher, setzt aber höhere Investitionen voraus. Trotzdem ist RAID 0+1 die beste Kombination aus preiswert und sicher. Mit passenden Controllern kann dieser RAID-Typ mehr als 4 Festplatten, also 6 oder 8 oder mehr nutzen.

Zum RAID Level 5 werden mindestens drei Festplatten benötigt. Die Daten werden gleichmäßig auf alle im Verbund befindlichen Festplatten geschrieben. Zusätzlich werden auf allen Platten Paritätsinformation abgelegt. Dadurch kann eine Festplatte des Verbunds ausfallen, ohne das die Daten des Verbundes verloren gehen. Nach Entfernung der defekten und Installation einer neuen Festplatte kann das RAID den Verbund ohne Datenverlust oder Einspielung eines Backups wiederherstellen. Dies bedeutet die höchste Datensicherheit der hier erwähnten RAID-Level. Durch das Schreiben der Paritätsinformationen ist der Schreibzugriff auf den Verbund jedoch recht langsam. Die Lesegeschwindigkeit ist jedoch ähnlich hoch wie bei RAID 0. Der für Paritätsinformationen verwendete Festplattenplatz steht für Daten nicht zur Verfügung, daher gilt in einem RAID 5: (Kapazität aller Festplatten) - (Kapazität einer Festplatte) = freie Kapazität für Daten. Dieser eher professionelle RAID Level wird nur von bestimmten Hardware-Controllern unterstützt.